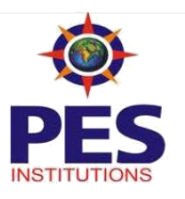

#### **PESIT- Bangalore South Campus Hosur Road (1km Before Electronic city)**

**Bangalore – 560 100**

# **Department of MCA**

### **COURSE INFORMATION SHEET**

# **Advanced Web Programming (17MCA42)**

## **1. GENERAL INFORMATION**

**Academic Year:** 2018 **Semester(s):** IV

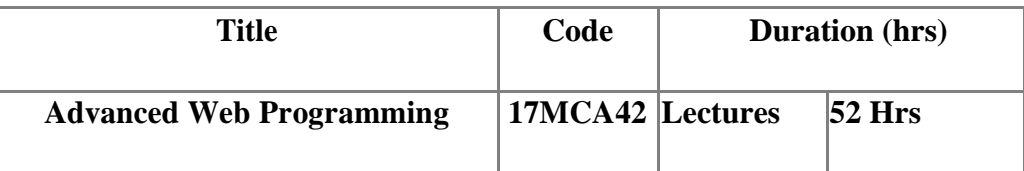

## **2. COURSE PRE-REQUISITE STATEMENT**

Student should know the basics of Internet, HTML and some knowledge about OOPs concept.

## **3. COURSE OBJECTIVES**

This course provides the students with a comprehensive introduction to programming tools and skills required to build and maintain server sites on the Web. It also provides background in programming in some language that supports object-oriented programming.

## **4. COURSE OUTCOMES**

Students will be able to

- 1) Acquire knowledge of
	- Build the Web Applications using JQuery, PHP, Ruby and D3.js.
	- Model-View-Controller (MVC) Architecture.
- 2) Design the Web Pages using Ruby, Rails and Layouts.
- 3) Apply the knowledge gained in the Building a web portal.
- 4) Evaluate web site performance against user acceptance testing.

## **5. FACULTY DETAILS**

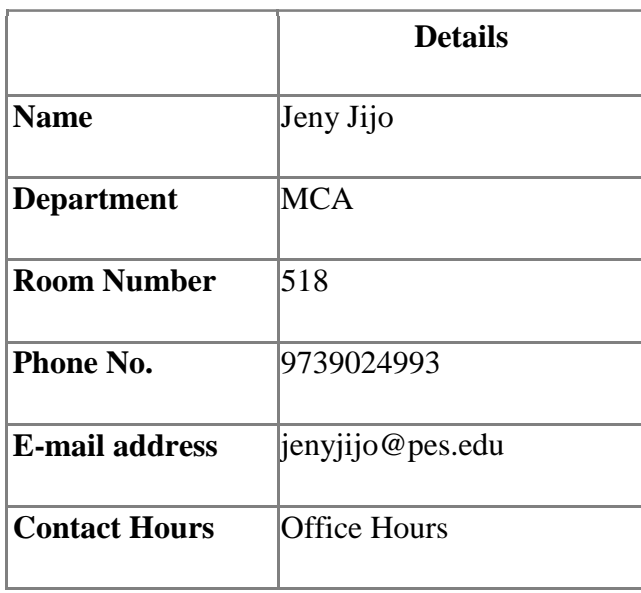

### **6. VENUE AND HOURS/WEEK**

All lectures will normally be held in Vth or VIth floor.

Lecture Hours/week: 4Hrs

All the laboratory sessions will be held in Room Nos. 500 & 506, V Floor. Laboratory Hours/week: 2Hrs

# **7. MODULE MAP**

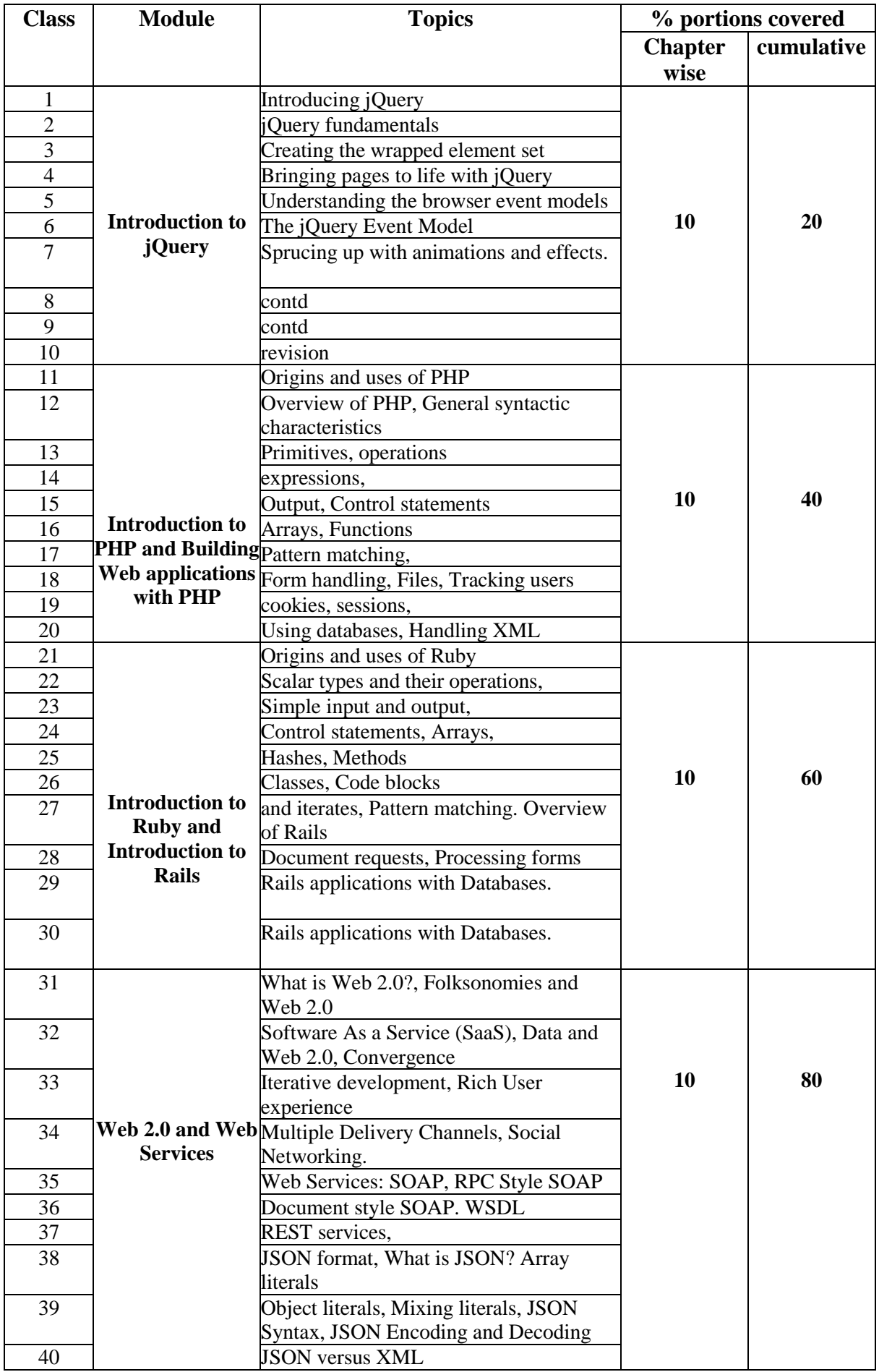

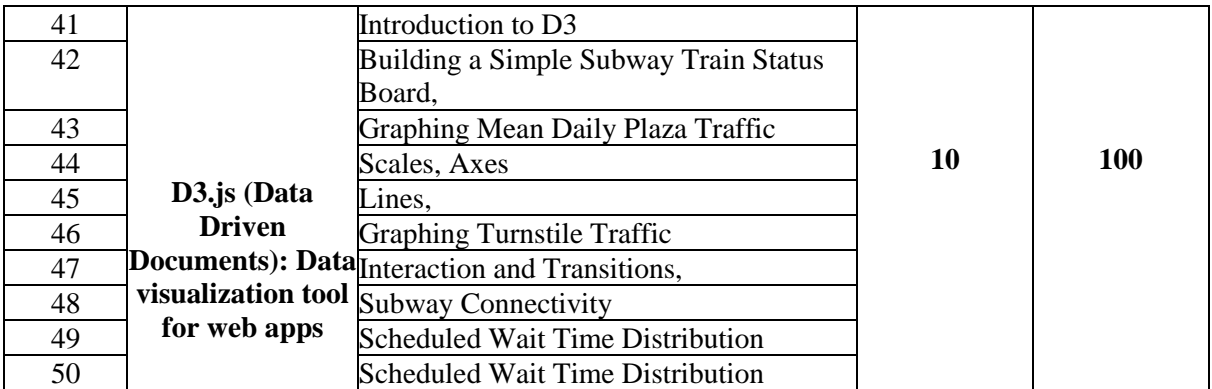

#### **8. RECOMMENDED BOOKS/JOURNALS/WEBSITES**

#### **Text Books:**

1. Chris Bates: Web Programming Building Internet Applications, 3rd Edn, Wiley India, 06 hapter 10,11,13)

2. Robert W. Sebesta: Programming the World Wide Web, 4th Edition, Pearson Education, 2008. (Chapters 8,11,13, 14, 15)

3. Francis Shanahan: Mashups, Wiley India 2007(Chapters 1, 6)

#### **Reference Books:**

1. M. Deitel, P.J. Deitel, A. B. Goldberg: Internet & World Wide Web How to H program, 3rdEdition, Pearson Education / PHI, 2004.

2. Xue Bai et al: The Web Warrior Guide to Web Programming, Thomson, 2003.

8. **Joel Murach's PHP and MySQL. Mauch's Publications, First Edition**

# **9. THEORY ASSESSMENT**

## **A. WRITTEN EXAMINATION**

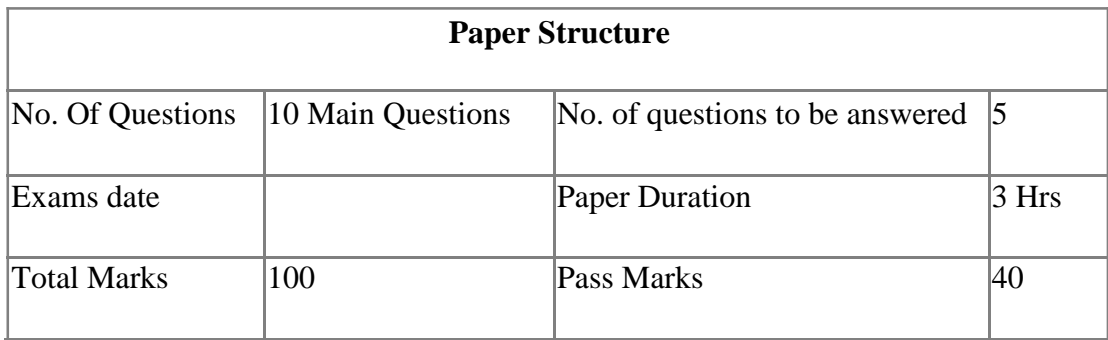

# **B. CONTINUOUS ASSESSMENT**

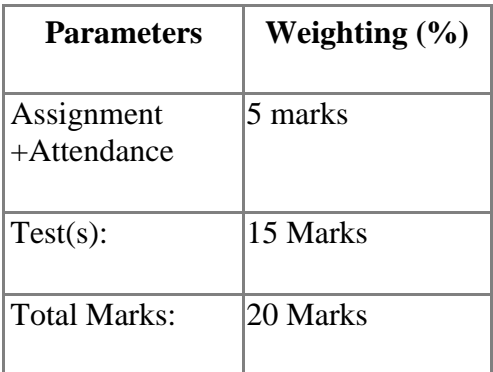

### **10. ASSIGNMENTS:**

- 5) Implement Client/Server architecture (server responding to multiple clients) using Java Streams.
- 6) Implement Producer/Consumer problem with multiple Queues using Multi-Threading.

7) Develop a JAVA application using Swings / Applets for a bank. The bank database should have all the mandatory fields. The application should perform the following operations: Deposit, withdrawal and checking balance. Generate a mini statement for the transaction done.

## **11. QUESTION BANK**

- 1) iframe in HTML is used to display a web page within a web page -True -False
- 2) An HTML file written in notepad can be saved with an extension: -.htm -.html -Any of the above - None of the above.
- 3) The href attribute in the link tag specifies the: -Destination of a link.

```
-Link. -
Hypertex
t
-None of the above
```
4) HTML Event Attributes onunload fires when the browser window has been closed when the browser window is minimized

-when the browser window has changed focus to other window. -After the page is finished loading

5) What is cell padding? -Used to separate cell walls from their contents. -Used to set space between cells -Both a and b above -Used to provide width to a cell

6) What are meta tags used for?

-To store information usually relevant to browsers and search engines.

- -To only store information usually relevant to browsers
- -To only store information about search engines.

- To store information about external links

7) What is the difference between XML and HTML? - HTML is used for exchanging data, XML is not. - XML is used for exchanging data, HTML is not. - HTML can have user defined tags, XML cannot

8) DOM stands for - Document object model -Data object model -Document Oriented model -Data oriented model

9) Which HTML attribute is used to define inline styles? -font -class -styles -style

10) Which is the correct CSS syntax?

-body:color=black - {body;color:black} - {body:color=black(body} -body {color: black}

- 11) What is the difference between Client side JavaScript and Server side JavaScript.
- 12) What is the difference between a web-garden and a web-farm?
- 13) .How to Access Elements using javascript?
- 14) Methods GET vs. POST in HTML forms.
- 15) What are windows object and navigator object in JavaScript?
- 16) How to set a HTML document's background color in JavaScript?
- 17) Is a javascript script faster than an ASP script?
- 18) What does isNaN function do?
- 19) How do you create a new object in JavaScript?
- 20) What boolean operators does JavaScript support?
- 21) What is negative infinity?
- 22) What is the difference between undefined value and null value?
- 23) **What is the difference between "==" and "==="?**
- 24) **Differentiate between "var a=2" and "a =2"**
- 25) What is Javascript namespacing? How and where is it used?
- 26) Are javascript and jQuery different?
- 27) What is event bubbling?
- 28) Difference between window.onload and onDocumentReady?
- 29) How do you change the style/class on any element?
- 30) How to get value from dropdown (select) control?
- 31) List the rules to be followed by an XML document.
- 32) Define DTD (Document Type definition).
- 33) What is a CDATA section in XML?
- 34) What is XSL?
- 35) What is XMLA ?
- 36) What is XML Namespace?
- 37) What is XML data binding?
- 38) What is XML Serialization and Binary Serialization?
- 39) What is the purpose of FOR XML in SQL Server?
- 40) What is the difference between SAX parser and DOM parser?
- 41) Which of these is a difference between C++ and Perl?
- 42) How to open and read data files with Perl
- 43) How do you generate a list of all .html files in a directory?
- 44) What happens when you return a reference to a private variable?
- 46) How to turn on Perl warnings? Why is that important?
- 47) What are scalar data and scalar variables?
- 48) What is the output of the following Perl program? 1\$p1="prog1.java";  $2\$p1=\ns/(.*)\iota_j$ ava/\$1.cpp/; 3 print " $\pmb{\text{sp1}}$ \n";
- 49) How do I do  $\lt$  fill-in-the-blank  $>$  for each element in a hash?